**Arashi Smoke Free Brushes**

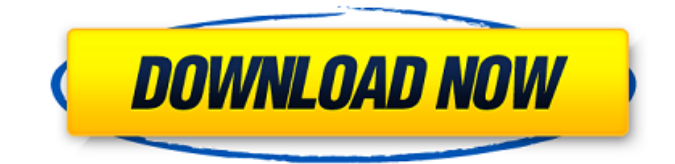

### **Download Photoshop Smoke Brushes Crack With Keygen Download X64**

## Adobe Premiere Elements Adobe Premiere Elements is an affordable and easy to use editing software aimed at beginners. It can handle a wide variety of file formats as well as video and audio formats. You can find tutorials for how to use the software on Adobe's website. You can learn more about the program in Chapter 14.

#### **Download Photoshop Smoke Brushes Crack + Free License Key**

Sharing your creations Whether you're a Photoshop guru or a beginner, there are features of Photoshop that are very useful and indispensable. If you're a beginner looking to get started with graphic design, use some of these tips to make your works more polished and bring out your creative side. If you're more experienced, these tips will show you how to take your skills to the next level. 1. Create an outline Outlining is a must-have tool in Adobe Photoshop. It allows you to draw an easy guide for your image, keeping your intentions clear and making the first pass far easier. To get started with an outline, first you'll need to create a blank layer. To create a blank layer, hold down the Ctrl key and click the Create a new blank layer button in the Layers panel on your Mac or CTRL + Shift + A on Windows. Hit Enter to add the blank layer and make it your active layer. You can now draw the outline that you want on that layer. The following are also very useful for creating clean, neat outlines: Ellipse: Create a filled ellipse. Hold down the Shift key while drawing the line. This will make the line a perfect circle. Rectangle: Draw a rectangle using the Rectangular tool. Create a New Shape: Click the plus sign to create a shape of any shape that you like. Use the Rectangular tool to place the shape, using the same process as with the rectangle. To make the outline follow the path of the object you're drawing, you need to uncheck the Auto-follow path option in the Layers panel. 2. Delete unwanted and repeated objects When editing images, sometimes you may need to delete objects or faces that have been copied a few times. To delete a repeated object, first click on the layer containing the object. The object will be highlighted, and a plus sign will be added to the end of the layer. Then click on the layer to remove the object from the image. If you accidentally delete an important object, you can quickly add it back to the layer. Select the layer with the object, then right-click and select Reverse selection from the context menu. If your object wasn't a perfect circle or a perfect square, you can use the Magic Wand tool to select the object. A thin, horizontal selection 05a79cecff

## **Download Photoshop Smoke Brushes 2022 [New]**

Q: How to authenticate my website using XMPP (Jabber) I am newbie in Jabber. I am trying to authenticate my website for particular Google+ site/page. I don't know the whole process of XMPP so a can't able to get it in good manner. So anybody please help me. A: There is a good tutorial here. You need to have XMPP library installed on your server. To connect use something like this: javax.jabber.Connection connection =

jabbler.connectionFactory.createConnection("example.com","test","test@example.com"); connection.login("test", "test"); jabbler is a librairy on In order to extend the operation of the MVA toward more severe cases it is very important to develop methods to calculate a new threshold for applying the PTAS rather than using a single threshold. There are two types of computational approaches to estimate the threshold parameter. The first one is based on finding an appropriate constant threshold for which the approximation ratio is upper bounded in terms of problem size, while the other one is based on the assumption that the location of the maximum of the ratio function is approximated by a polynomial. The methods for estimating a single threshold for our ratio function in Theorem \[thm:main\] belong to the former type and those for estimating a polynomial for \$\textup{cvx}\_P(F)\$ belong to the latter. In the latter approach, several techniques have been developed for approximating the location of maximum value. One method is to calculate the least upper bound for the location of the maximum in terms of the polynomial degree. Another one is to approximate the location by gradient-based methods. A strong correlation between the location and gradient is assumed, and an appropriate approximating polynomial function for the location of the maximum value is obtained from the gradient. However, such a correlation is not necessarily true in many practical cases, where the location of the maximum might be a point where the objective function is relatively flat. Gradient-based approaches may not be ideal for estimating the location of maximum value of the objective function. This is because the objective function usually does not have local maxima in its vicinity, and the gradient becomes discontin

#### **What's New in the Download Photoshop Smoke Brushes?**

Conway exits after big losses in final days of campaign LOUISVILLE, Ky. (AP) -- Alabama Chief of Staff Madeleine Westerman was at a coffee shop in Columbia, S.C., when she got the news Wednesday that she'd been named temporary chief strategist for the re-election of Republican presidential nominee Donald Trump. So she knew she was wrapping up her term as chief of staff. Westerman, a Trump loyalist who is married to the president's son Eric, had been campaigning in South Carolina when a reporter stopped her and a few others and asked if she was the new chief of staff. Her immediate reaction: "I want that job." "It was a joke and it was more of a fun question," Westerman said, "but it was a little more than I anticipated it would be." Westerman, who has been a fixture at Trump events for the past four months, knows they are closing in on the general election and that Trump now is more focused on the general election than the primary. Before she left the next day for Alabama to campaign for Sen. Luther Strange, she described it as "less of a goodbye" than a transition to what comes next. "It's really about a new role for a new campaign for a new president," Westerman said, "and it will be a new role for me." Westerman resigned from her post as chief of staff in June. Her exit was announced just hours before the Republican convention in Cleveland. Her successor, Mercedes Schlapp, is Trump's director of strategic communications. The news of Westerman's new post was announced by Vice President Mike Pence's deputy press secretary, Amanda Brown. Trump named her Alabama campaign manager in July. Westerman is no stranger to the Trump campaign. She got her start running a political action committee back in 2014 and was campaign manager for Trump's last Republican primary run. She joined the Trump campaign in 2015 as director of advance and worked with Trump for a year, rising to the post of political director in August 2016. Before that, she worked on Sen. Rand Paul's 2016 presidential campaign and was among those who helped the candidate reach his oft-cited "1,237" vote threshold to secure the Republican nomination for president. She also worked as treasurer for the Sen. Jim DeMint, R-S.C., Tea Party group the Senate Conservatives Fund.

# **System Requirements:**

\*CPU: 1.8 GHz (at least 1.4 GHz) or 2.0 GHz (at least 2.5 GHz) \*RAM: 1.0 GB \*Space: 500 MB \*Tested on Windows 7 32-bit When you purchase our game, you'll receive a license key to download and play the game on Steam, which grants access to all exclusive features, such as the EXCLUSIVE BOSS BATTLE! If you'd like to know more about our exclusive features, head

<https://silkfromvietnam.com/how-to-install-adobe-photoshop-cc-for-windows-10/>

<https://hoponboardblog.com/2022/07/5000-free-photoshop-brushes/>

<https://kramart.com/free-downloadable-photoshop-free-students/>

[https://www.recentstatus.com/upload/files/2022/07/JFCO2pr8uC6Nf3J5Nzqm\\_01\\_6ff1e0d50a7d9be61ddde36e183843b7\\_file.](https://www.recentstatus.com/upload/files/2022/07/JFCO2pr8uC6Nf3J5Nzqm_01_6ff1e0d50a7d9be61ddde36e183843b7_file.pdf) [pdf](https://www.recentstatus.com/upload/files/2022/07/JFCO2pr8uC6Nf3J5Nzqm_01_6ff1e0d50a7d9be61ddde36e183843b7_file.pdf)

<https://fystop.fi/34313-2/>

<https://nashvilleopportunity.com/adobe-photoshop-serial-number-key/>

<https://comoemagrecerrapidoebem.com/?p=19832>

<https://shravasti.fastnews24x7.com/advert/where-can-i-find-free-photoshop-actions-presets-photoshop-softwares>

<https://gobigup.com/where-to-get-photoshop-7-0-which-version/>

<http://teignvalleypedalbashers.co.uk/advert/reese-free-photoshop-and-illustrator-grass-brushes>

<http://iptvpascher.com/?p=25412>

<https://suchanaonline.com/adobe-photoshop-cc-express-download-free/>

<https://qeezi.com/advert/photoshop-cs6-cc-2017-free-download-full-version/>

<https://englishskills.org/blog/index.php?entryid=3370>

<https://www.distributorbangunan.com/adobe-photoshop-cc-2014-download-latest-version/>

<http://coquenexus5.com/?p=1952>

<http://www.wellbeingactivity.com/2022/07/01/adobe-photoshop/>

<https://frostinealps.com/how-to-use-downloaded-photoshop-font/>

<https://72bid.com?password-protected=login>

[https://www.probnation.com/upload/files/2022/07/ZUZh74LWWpI65FO1AFAp\\_01\\_6ff1e0d50a7d9be61ddde36e183843b7\\_fi](https://www.probnation.com/upload/files/2022/07/ZUZh74LWWpI65FO1AFAp_01_6ff1e0d50a7d9be61ddde36e183843b7_file.pdf) [le.pdf](https://www.probnation.com/upload/files/2022/07/ZUZh74LWWpI65FO1AFAp_01_6ff1e0d50a7d9be61ddde36e183843b7_file.pdf)